## Package 'proffer'

July 26, 2021

<span id="page-0-0"></span>Title Profile R Code and Visualize with 'Pprof'

Version 0.1.5

Encoding UTF-8

Language en-US

License MIT + file LICENSE

URL <https://github.com/r-prof/proffer>,

<https://r-prof.github.io/proffer/>

#### BugReports <https://github.com/r-prof/proffer/issues>

Description Like similar profiling tools,

the 'proffer' package automatically detects sources of slowness in R code. The distinguishing feature of 'proffer' is its utilization of 'pprof', which supplies interactive visualizations that are efficient and easy to interpret. Behind the scenes, the 'profile' package converts native Rprof() data to a protocol buffer that 'pprof' understands. For the documentation of 'proffer', visit <<https://r-prof.github.io/proffer/>>. To learn about the implementations and methodologies of 'pprof', 'profile', and protocol buffers, visit <<https://github.com/google/pprof>>. <<https://developers.google.com/protocol-buffers>>, and <<https://github.com/r-prof/profile>>, respectively.

#### **Depends** R  $(>= 3.3.0)$

**Imports** cli ( $>= 2.0.0$ ), pingr ( $>= 2.0.1$ ), processx ( $>= 3.4.0$ ), profile  $(>= 1.0)$ , RProtoBuf  $(>= 0.4.14)$ , utils, with  $(>= 2.1.2)$ 

**Suggests** testthat  $(>= 2.1.0)$ 

SystemRequirements Graphviz (https://www.graphviz.org/), pprof (https://github.com/google/pprof)

RoxygenNote 7.1.1

NeedsCompilation no

Author William Michael Landau [aut, cre] (<<https://orcid.org/0000-0003-1878-3253>>),

Eli Lilly and Company [cph]

Maintainer William Michael Landau <will.landau@gmail.com>

Repository CRAN

Date/Publication 2021-07-26 16:30:02 UTC

## R topics documented:

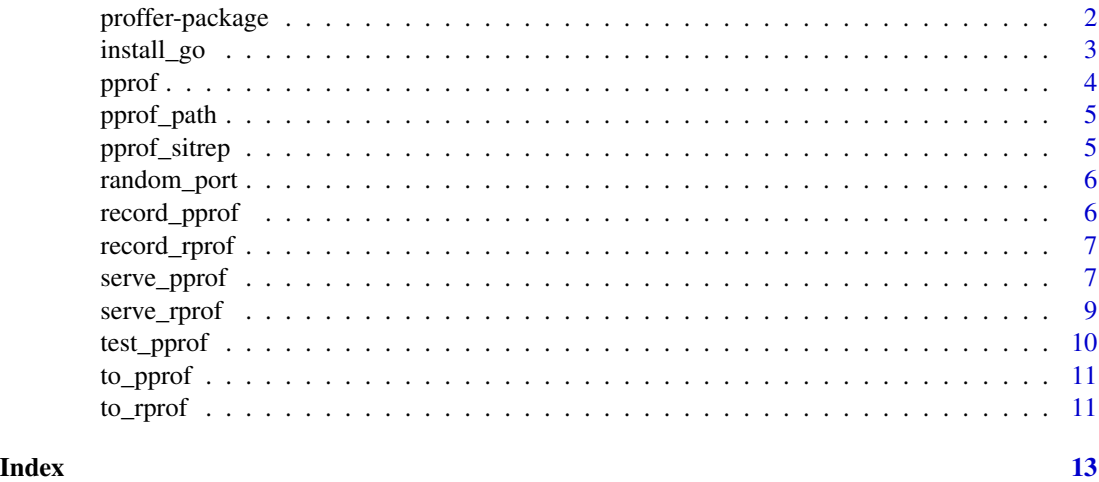

proffer-package *proffer: profile R code with pprof*

#### Description

It can be challenging to find sources of slowness in large workflows, and the proffer package can help. Proffer runs R code and displays summaries to show where the code is slowest. Proffer leverages the pprof utility to create highly efficient, clear, easy-to-read interactive displays that help users find ways to reduce runtime. The package also contains helpers to convert profiling data to and from pprof format and visualize existing profiling data files. For documentation, visit <https://r-prof.github.io/proffer/>.

#### Author(s)

William Michael Landau <will.landau@gmail.com>

#### References

<https://github.com/r-prof/proffer>

<span id="page-1-0"></span>

#### <span id="page-2-0"></span>install\_go 3

#### Examples

```
# TBD
if (identical(Sys.getenv("PROFFER_EXAMPLES"), "true")) {
# Start a pprof virtual server in the background.
px <- pprof(replicate(1e2, sample.int(1e4)))
# Terminate the server.
px$kill()
}
```
#### install\_go *Install pprof and Go on Linux*

#### Description

On Linux, this function actually installs Go, which comes with its own installation of pprof. On Mac and Windows, the function simply points the user to a link to download the installer. Assumes amd64 architecture.

#### Usage

```
install_go(destination = Sys.getenv("HOME"), version = "1.14", quiet = FALSE)
```
#### **Arguments**

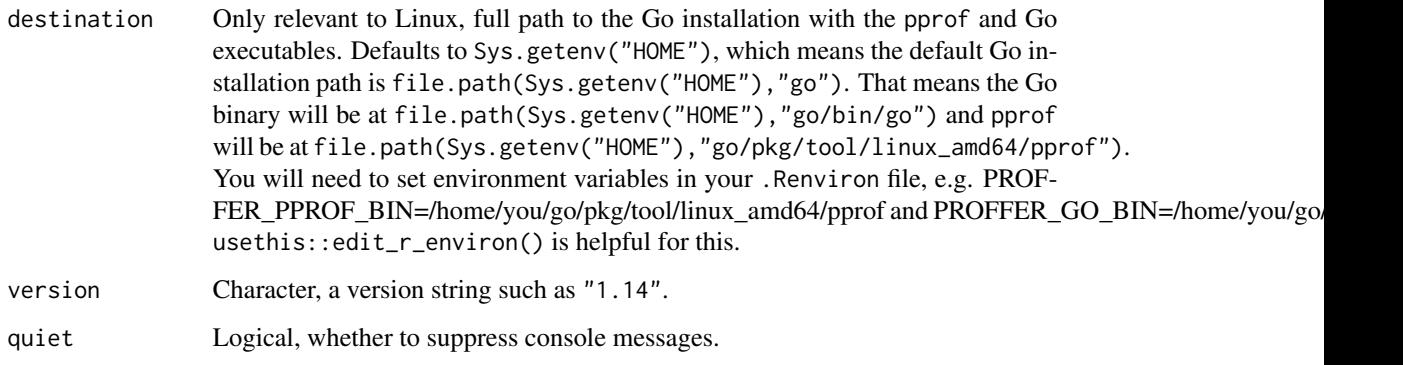

#### Details

On Linux, users will need to set the environment variables PROFFER\_PPROF\_BIN and PROFFER\_GO\_BIN using usethis::edit\_r\_environ(). Typically, if destination is /home/you, then typically those lines look like PROFFER\_GO\_BIN=/home/you/go/pkg/tool/linux\_amd64/pprof PROFFER\_PPROF\_BIN=/home/you/go/bii

<span id="page-3-1"></span><span id="page-3-0"></span>Run R code and display profiling results in a local interactive pprof server. Results are collected with [record\\_pprof\(\)](#page-5-1).

#### Usage

```
pprof(
  expr,
  host = "localhost",
  port = proffer::random_port(),
  browse = interactive(),
  verbose = TRUE,
  ...
)
```
#### Arguments

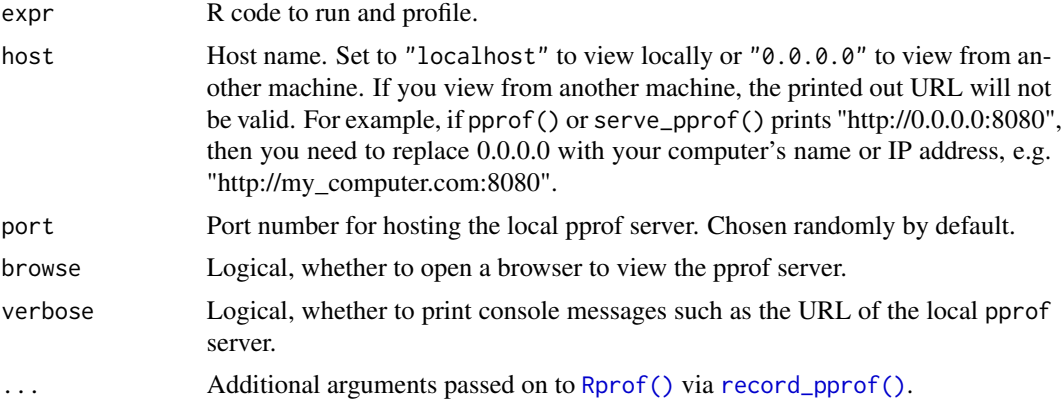

#### Value

A processx::process\$new() handle. Use this handle to take down the server with \$kill().

```
if (identical(Sys.getenv("PROFFER_EXAMPLES"), "true")) {
# Start a pprof virtual server in the background.
px <- pprof(replicate(1e2, sample.int(1e4)))
# Terminate the server.
px$kill()
}
```
<span id="page-4-0"></span>

Defaults to the PROFFER\_PPROF\_BIN environment variable. Otherwise, it searches your Go lang installation for pprof.

#### Usage

```
pprof_path()
```
#### Details

See <https://github.com/r-prof/proffer#installation> for setup instructions.

#### Value

Character, path to pprof it exists and "" otherwise.

#### Examples

```
if (identical(Sys.getenv("PROFFER_EXAMPLES"), "true")) {
pprof_path()
}
```
pprof\_sitrep *Verify pprof installation*

#### Description

Check if pprof and its dependencies are installed.

#### Usage

pprof\_sitrep()

#### Examples

pprof\_sitrep()

<span id="page-5-0"></span>

Choose a random TCP port that is unlikely to be occupied by another process.

#### Usage

 $random\_port(lower = 49152L, upper = 65355L)$ 

#### Arguments

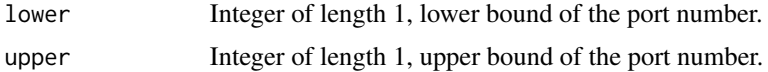

#### Value

Port number, positive integer of length 1.

#### Examples

random\_port()

<span id="page-5-1"></span>record\_pprof *Profile R code and record pprof samples.*

#### Description

Run R code and record pprof samples. Profiles are recorded with [record\\_rprof\(\)](#page-6-1) and then converted with [to\\_pprof\(\)](#page-10-1).

#### Usage

```
record_pprof(expr, pprof = tempfile(), ...)
```
#### Arguments

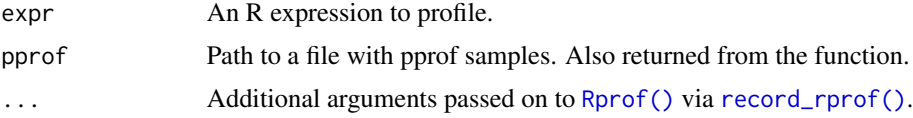

#### Value

Path to a file with pprof samples.

#### <span id="page-6-0"></span>record\_rprof 7

#### Examples

```
if (identical(Sys.getenv("PROFFER_EXAMPLES"), "true")) {
# Returns a path to pprof samples.
record_pprof(replicate(1e2, sample.int(1e4)))
}
```
<span id="page-6-1"></span>

record\_rprof *Profile R code and record Rprof samples.*

#### **Description**

Run R code and record Rprof samples.

#### Usage

```
record_rprof(expr, rprof = tempfile(), ...)
```
#### Arguments

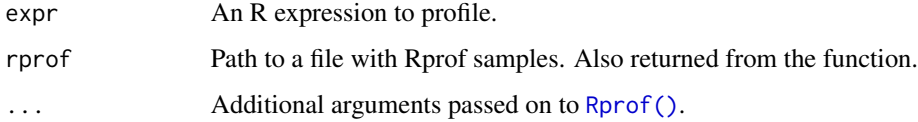

#### Value

Path to a file with Rprof samples.

#### Examples

```
if (identical(Sys.getenv("PROFFER_EXAMPLES"), "true")) {
# Returns a path to Rprof samples.
record_rprof(replicate(1e2, sample.int(1e4)))
}
```
serve\_pprof *Visualize profiling data with pprof.*

#### Description

Visualize profiling data with pprof.

#### Usage

```
serve_pprof(
 pprof,
 host = "localhost",
 port = proffer::random_port(),
 browse = interactive(),
 verbose = TRUE
)
```
#### Arguments

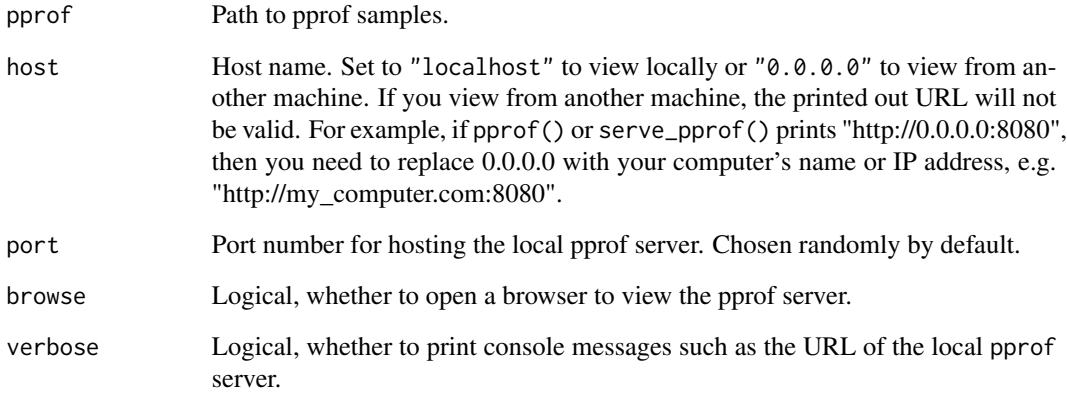

#### Details

Uses a local interactive server. Navigate a browser to a URL in the message. The server starts in a background process

#### Value

A processx::process\$new() handle. Use this handle to take down the server with \$kill().

```
if (identical(Sys.getenv("PROFFER_EXAMPLES"), "true")) {
pprof <- record_pprof(replicate(1e2, sample.int(1e4)))
# Start a pprof virtual server in the background.
px <- serve_pprof(pprof)
# Terminate the server.
px$kill()
}
```
<span id="page-8-0"></span>

Use pprof to visualize profiling data produced by Rprof() or [record\\_rprof\(\)](#page-6-1).

#### Usage

```
serve_rprof(
  rprof,
  host = "localhost",
 port = proffer::random_port(),
 browse = interactive(),
  verbose = TRUE
)
```
#### Arguments

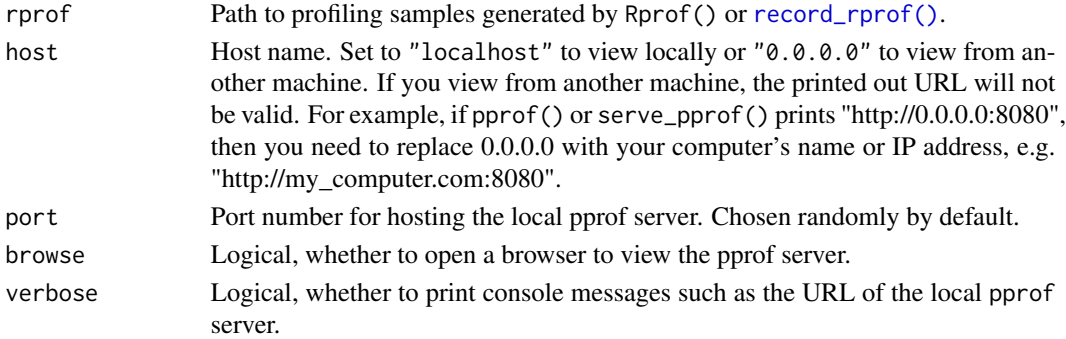

#### Details

Uses a local interactive server. Navigate a browser to a URL in the message. The server starts in a background process

#### Value

A processx::process\$new() handle. Use this handle to take down the server with \$kill().

```
if (identical(Sys.getenv("PROFFER_EXAMPLES"), "true")) {
rprof <- record_rprof(replicate(1e2, sample.int(1e4)))
# Start a pprof virtual server in the background.
px <- serve_rprof(rprof)
# Terminate the server.
px$kill()
}
```
<span id="page-9-0"></span>

Do a test run of pprof() to verify that the system dependencies like pprof work as expected.

#### Usage

```
test_pprof(
 host = "localhost",
 port = proffer::random_port(),
 browse = interactive(),
 verbose = TRUE
\mathcal{L}
```
#### Arguments

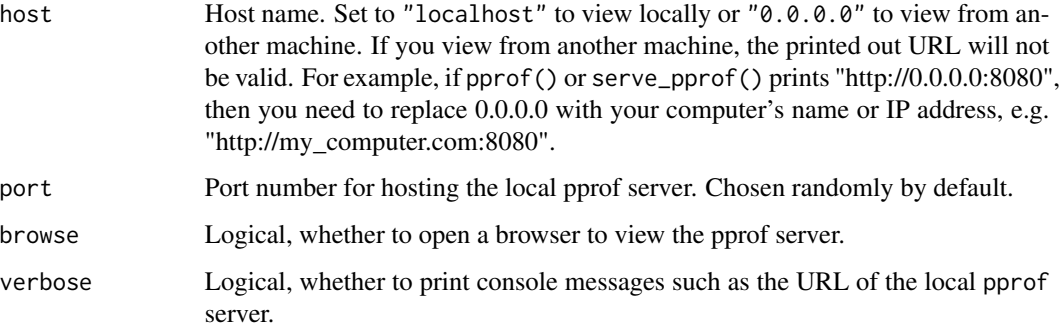

#### Details

See <https://github.com/r-prof/proffer#installation> for setup instructions.

#### See Also

[pprof\(\)](#page-3-1)

```
if (identical(Sys.getenv("PROFFER_EXAMPLES"), "true")) {
test_pprof()
}
```
<span id="page-10-1"></span><span id="page-10-0"></span>

Convert Rprof samples to pprof format.

#### Usage

```
to_pprof(rprof, pprof = tempfile())
```
#### Arguments

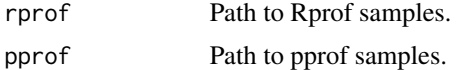

#### Value

Path to pprof samples.

#### Examples

```
if (identical(Sys.getenv("PROFFER_EXAMPLES"), "true")) {
rprof <- record_rprof(replicate(1e2, sample.int(1e4)))
to_pprof(rprof)
}
```
to\_rprof *Convert pprof samples to Rprof format.*

#### Description

Convert pprof samples to Rprof format.

#### Usage

to\_rprof(pprof, rprof = tempfile())

#### Arguments

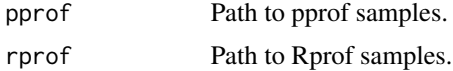

#### Value

Path to pprof samples.

12 to\_rprof

```
if (identical(Sys.getenv("PROFFER_EXAMPLES"), "true")) {
pprof <- record_pprof(replicate(1e2, sample.int(1e4)))
to_rprof(pprof)
}
```
# <span id="page-12-0"></span>Index

install\_go, [3](#page-2-0)

pprof, [4](#page-3-0) pprof(), *[10](#page-9-0)* pprof\_path, [5](#page-4-0) pprof\_sitrep, [5](#page-4-0) proffer *(*proffer-package*)*, [2](#page-1-0) proffer-package, [2](#page-1-0) random\_port, [6](#page-5-0) record\_pprof, [6](#page-5-0) record\_pprof(), *[4](#page-3-0)* record\_rprof, [7](#page-6-0) record\_rprof(), *[6](#page-5-0)*, *[9](#page-8-0)* Rprof(), *[4](#page-3-0)*, *[6,](#page-5-0) [7](#page-6-0)* serve\_pprof, [7](#page-6-0) serve\_rprof, [9](#page-8-0) test\_pprof, [10](#page-9-0) to\_pprof, [11](#page-10-0) to\_pprof(), *[6](#page-5-0)* to\_rprof, [11](#page-10-0)